*O Sofware InVest*

# InVEST

integrated valuation of ecosystem services and tradeoffs

> Sérgio Galdino Renan Ricardo Silva Cornélio Alberto Zolin Sérgio Gomes Tôsto Kevin Hyslop Carlos Fernando Quartaroli Lauro Charlet Pereira Marco Antonio Ferreira Gomes

## **Introdução**

O InVEST (*Integrated Valuation ofof Environmental Services and Tradeoffs*) é um software livre e de código aberto, desenvolvido por matemáticos, ecólogos, geólogos, economistas, dentre outros especialistas. Ele é resultado de parcerias entre Universidade de Stanford, Universidade de Minnesota, The Nature Conservancy e do World Wildlife Fund (Sharp, 2020).

O InVEST é composto por modelos baseados em estimativas de uma ampla gama de serviços ecossistêmicos relacionados à natureza. Mudanças, em especial no uso das terras, podem afetar os fluxos e valores de serviços ecossistêmicos em uma paisagem terrestre. Os modelos também se prestam aos serviços ambientais de diversos segmentos da sociedade, desde o impacto da mudança de matriz de exploração extrativista (produção de açaí, em vez de palmito, por exemplo) ao estabelecimento de florestas em áreas agrícolas, como as áreas de preservação permanente (APPs) e reservas legais. Garcia e Romeiro (2013) afirmam que as informações geradas pelo InVEST podem fornecer subsídios para uma gestão mais adequada das bacias hidrográficas e contribuir para a implementação de esquemas de pagamento por serviços ambientais (PSA), uma vez que permitem identificar as áreas provedoras e beneficiadas pelos serviços ecossistêmicos.

Nesse contexto, o InVEST é uma ferramenta modular independente. Isso significa que é possível modelar um determinado serviço ecossistêmico específico sem necessariamente fazer uso de todos os módulos (Hipólito et al., 2017). Os modelos representam tanto a oferta de serviços quanto a localização e as atividades de pessoas que se beneficiam de serviços.

Os modelos do InVEST são espacialmente explícitos: usam mapas como fontes de informação e produzem mapas como resultados, e retornam os resultados em termos biofísicos ou em termos econômicos (Sharp et al., 2020). Todos os módulos do software InVEST 3.12.0, e também as ferramentas adicionais, com orientações gerais para seu uso, estão disponíveis no site do Natural Capital Project (https://naturalcapitalproject.stanford.edu/software/invest) e podem ser acessados e baixados gratuitamente.

No projeto "Construção do conhecimento e sistematização de experiências sobre valoração e pagamento por serviços ecossistêmicos e ambientais no contexto da agricultura familiar amazônica (ASEAM)" estão sendo utilizados os seguintes modelos do InVEST: *Carbon; Sediment Delivery Ratio, Hydropower Production* e *Nutrient Delivery Ratio Model*. Para a valoração econômica da água e do solo (erosão), está sendo utilizado o método de reposição preconizado pela Economia Ambiental. A valoração do carbono está sendo feita via "mercado de carbono", através de análise de preços da tonelada equivalente de CO2. As áreas de estudo do projeto Aseam compreendem a Bacia do Ribeirão Taxidermista, município de Alta Floresta (MT); Bacia do Rio Piririm, municípios de Macapá, Ferreira Gomes, Itaubal e Cotias (AP); Bacia do Rio Ituxi, municípios de Acrelândia, Senador Guiomard e Plácido de Castro (AC); bacias dos Igarapés Preto e Abacaxi, município de Machadinho d'Oeste (RO); Bacia do Rio Douradão, município de Apuí (AM); Bacia do Igarapé Açu, municípios de Capanema e Peixe-Boi (PA); Bacia do Rio Água Preta, municípios de Governador Newton Bello e Zé Doca (MA); projeto de Assentamento Agroextrativista Bacuri I, município de Cajari (MA).

## **Serviços ecossistêmicos e ambientais**

Odum (1983) define ecossistema como qualquer unidade (biossistema) que abranja todos os organismos que funcionam em conjunto (a comunidade biótica) em uma dada área, interagindo com o ambiente físico de tal forma que um fluxo de energia produza estruturas bióticas claramente definidas e uma ciclagem de materiais entre as partes vivas e não vivas.

O Ministério do Meio Ambiente (Brasil, 2019) define que a natureza é composta por ecossistemas que abrigam grande diversidade de seres vivos e de recursos não vivos, como a água e o solo. O órgão lembra, segundo a Convenção de Diversidade Biológica (CDB), que a biodiversidade pode ser explicada como a variabilidade de organismos vivos de todas as origens e compreende os ecossistemas terrestres, marinhos e aquáticos, além de complexos ecológicos dos quais fazem parte. Inclui, ainda, a diversidade dentro de espécies, entre espécies e de ecossistemas.

O entendimento da dinâmica dos ecossistemas requer um esforço de mapeamento das chamadas funções ecossistêmicas, que podem ser definidas como as constantes interações existentes entre os elementos estruturais de um ecossistema, incluindo transferência de energia, ciclagem de nutrientes, regulação de gás, regulação climática e do ciclo da água (Daly; Farley, 2004).

Por fim, é imperativo destacar a diferença entre capital natural, serviços ecossistêmicos e serviços ambientais. "Capital humano" é um conceito que enxerga, sob a ótica dos custos de produção, o valor dos recursos naturais em relação a um produto ou serviço, ou seja, o capital natural é o estoque ou a reserva provida pela natureza para as pessoas (economia e bem-estar), incluindo ecossistemas, água doce, minerais, ar, oceanos e processos naturais (Conselho Empresarial Brasileiro para o Desenvolvimento Sustentável, 2017; Brasil, 2019).

O segundo termo – serviços ecossistêmicos – refere-se aos serviços relacionados à natureza, prestados à sociedade e às atividades econômicas, como manutenção da qualidade do ar, manutenção dos ciclos hidrológicos (como os "rios aéreos" da Amazônia) e polinização de plantas. Já os serviços ambientais, segundo o Ministério do Meio Ambiente (Brasil, 2019), são todas as atividades humanas que favorecem a conservação ou a melhoria dos ecossistemas e, como consequência, contribuem com a manutenção dos serviços ecossistêmicos fornecidos.

O termo e significado de capital natural são pouco conhecidos, apesar de se tratar de um tema relevante.

# **Pagamento por serviços ambientais (PSA)**

Tanto o bem-estar das sociedades como todo o sistema econômico são pesadamente dependentes do capital natural (água, ar, solo, fauna e flora), bem como dos serviços que são resultantes das operações de tais ecossistemas (Costanza et al., 1997).

A atividade econômica, a qualidade de vida e a coesão das sociedades humanas, nas palavras de Andrade e Romeiro (2009), são profunda e irremediavelmente dependentes dos serviços gerados pelos ecossistemas e suas interações com as variáveis humanas. Mais importante, continuam os autores, é preciso conhecer de que forma fenômenos antrópicos, como o crescimento econômico e o crescimento populacional, afetam a capacidade dos ecossistemas gerarem serviços essenciais à vida no planeta.

Para esses serviços, surgiu nos últimos anos a possibilidade de oferecer incentivos econômicos para a conservação da natureza, e o PSA é uma das ferramentas mais utilizadas atualmente (Instituto Ambiental do Paraná, 2019).

Nesse sentido, os PSAs dizem respeito à remuneração dos serviços ecossistêmicos, ou seja, os programas de PSA são um esforço para obter um incentivo (remuneração) justo através de indicadores que reflitam os reais benefícios sociais, ambientais e econômicos que ambos os provedores e usuários obtêm dos ecossistemas.

## **O software InVest**

O InVEST, composto por um conjunto de modelos, é um software livre de código aberto, e é utilizado para o mapeamento e a valoração de bens e serviços dos ecossistemas (Sharp et al., 2020). Os modelos podem ser utilizados separadamente.

InVEST é uma ferramenta capaz de contribuir com o balanceamento dos objetivos de diferentes instituições – governos, empresas, instituições financeiras e organizações sem fins lucrativos – tanto em termos ambientais como econômicos. Tais instituições podem beneficiar-se do InVEST à medida que, para viabilizar projetos e ações, precisam gerenciar os recursos naturais e avaliar os *tradeoffs* referentes a eles (Figura 1).

Com o auxílio do InVEST, os responsáveis pela tomada de decisões em instituições governamentais e da sociedade têm condições de quantificar e avaliar alternativas de gerenciamento, bem como identificar as melhores opções de investimento em capital natural que possam resultar em conservação dos ecossistemas e desenvolvimento da sociedade.

O conjunto de ferramentas do InVEST abrange diferentes modelos para avaliar os serviços ecossistêmicos, terrestres, marinhos, de água doce ou costeiros. Também dispõe de ferramentas que auxiliam na localização e no processamento do *input* (dados de entrada) e na compreensão do *output* (dados de saída).

## **Funcionamento do InVEST**

No software InVEST, a maioria dos modelos é espacial. Isso significa que seus módulos e suas ferramentas utilizam mapas e informações georreferenciadas como base para suas várias operações. Como produtos finais, essas operações resultam em mapas que apontam as variações da variável em estudo, como as de perdas de solo. Esses mapas são arquivos digitais georreferenciados, em formato matricial ou vetorial, que armazenam a representação gráfica das células da matriz ou das feições vetoriais mapeadas, bem como os dados alfanuméricos associados a cada célula ou a cada feição vetorial.

Com o uso de mapas como base de processamento, algumas das vantagens do InVEST são: oferecer a possibilidade de análise em escalas diferentes e também a abordagem de determinados fatores de interesse. Como exemplo, o software permite o cálculo do fator topográfico (LS) da equação universal de perda de solo (USLE) a partir de um modelo digital de elevação (DEM).

Em computadores com sistema operacional Windows 10, é possível acessar os módulos do software clicando na pasta InVEST, no menu Iniciar do Windows.

 $\alpha$ 

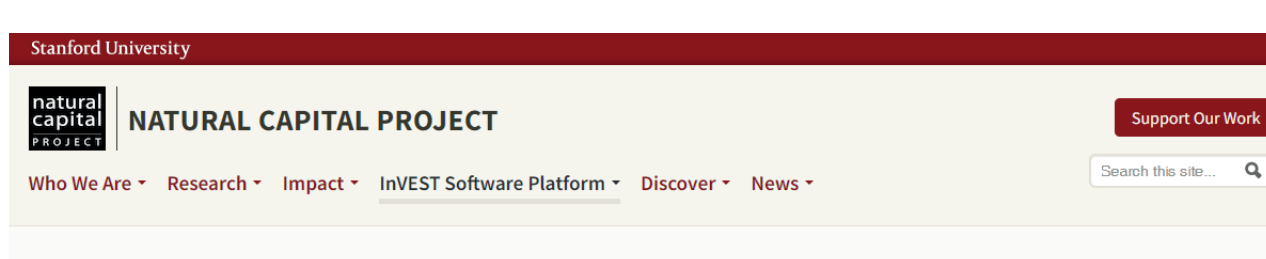

# **InVEST**

InVEST (Integrated Valuation of Ecosystem Services and Tradeoffs) is a suite of models used to map and value the goods and services from nature that sustain and fulfill human life. It helps explore how changes in ecosystems can lead to changes in the flows of many different benefits to people.

## **What is InVEST?**

InVEST is a suite of free, open-source software models used to map and value the goods and services from nature that sustain and fulfill human life. If properly managed, ecosystems yield a flow of services that are vital to humanity, including the production of goods (e.g., food), life-support processes (e.g., water purification), and life-fulfilling conditions (e.g., beauty, opportunities for recreation), and the conservation of options (e.g., genetic diversity for future use). Despite its importance, this natural capital is poorly understood, scarcely monitored, and, in many cases, undergoing rapid degradation and depletion.

Governments, non-profits, international lending institutions, and corporations all manage natural resources for multiple uses and inevitably must evaluate tradeoffs among them. The multi-service, modular design of InVEST provides an effective tool for balancing the environmental and economic goals of these diverse entities.

InVEST enables decision makers to assess quantified tradeoffs associated with alternative management choices and to identify areas where investment in natural capital can enhance human development and conservation. The toolset includes distinct ecosystem service models designed for terrestrial, freshwater, marine, and coastal ecosystems, as well as a number of "helper tools" to assist with locating and processing input data and with understanding and visualizing outputs.

#### What is the new Workbench?

We repackaged the same InVEST models in a new user interface that we are calling the InVEST Workbench. You get all the same functionality with the Workbench as with the "classic" desktop application. We hope the Workbench will be more accessible and more extensible to future enhancements

### **How it works**

InVEST models are spatially-explicit, using maps as information sources and producing maps as outputs. InVEST returns results in either biophysical terms (e.g., tons of carbon sequestered) or economic terms (e.g., net present value of that sequestered carbon).

The spatial resolution of analyses is also flexible, allowing users to address questions at local, regional, or global scales

InVEST models are based on production functions that define how changes in an ecosystem's structure and function are likely to affect the flows and values of ecosystem services across a land- or a seascape. The models account for both service supply (e.g., living habitats as buffers for storm waves) and the location and activities of people who benefit from services (e.g., location of people and infrastructure potentially affected by coastal storms).

InVEST models are distributed as a standalone application that is independent of a GIS software. You will need a mapping software such as QGIS or ArcGIS to view your results. Running InVEST effectively does not require knowledge of Python programming, but it does require basic to intermediate skills in GIS software

The tool is modular in the sense that you do not have to model all the ecosystem services listed, but rather can select only those of

**Figura 1.** Página na internet para baixar gratuitamente o software InVEST. Fonte: Stanford University (2022).

Os módulos do InVEST permitem trabalhar em cenários que estimam como o ecossistema será afetado por diferentes fatores e suas alterações, assim como avaliam a provável consequência desses fatores para os valores e fluxos dos serviços ecossistêmicos em diferentes regiões (Sharp et al., 2020). Como resultado, podem ser geradas toneladas de carbono "sequestrado", em termos biofísicos, ou, em termos econômicos, valores presentes líquidos do carbono sequestrado. Novamente destacando: tudo isso em mapas georreferenciados.

A flexibilidade na resolução das análises é uma das importantes características do InVEST, pois permite abordar as questões de interesse tanto em nível local quanto regional e também global.

## **InVEST** Integrated Valuation of **Ecosystem Services** and Tradeoffs Download InVEST 3.13.0 **Workbench (Windows)** Download InVEST 3.13.0 **Workbench (Mac)** InVEST User's Guide (English) Guía de uso de InVEST (Español) ▲ InVEST用户指南(中文) Older and Development **Versions of InVEST** Individual Sample Datasets for InVEST

#### **Data Sources For InVEST**

- Download Parameter Value Database
- Download Nutrient Database
- Download Sediment Database
- Download Spatial Data List
- Download Kc Calculator

Com base em funções de produção, os modelos do InVEST apontam como as mudanças em um ecossistema podem influenciar nos serviços dos ecossistemas terrestres e aquáticos, tanto em relação aos fluxos como aos valores.

Portanto, os produtos gerados com o uso do InVEST e seus modelos indicam a valoração e quantificação dos serviços ecossistêmicos, como a retenção de sedimentos.

A estrutura do InVEST permite executar, de forma independente, seus modelos e ferramentas de suporte, mas não dispõe de ferramentas para a geração e edição dos arquivos com os dados geográficos necessários para cada módulo, nem ferramentas de visualização dos resultados obtidos. Para tanto, é necessária a utilização de ferramentas presentes em softwares de sistemas de informações geográficas (SIGs), como o ArcGIS e o QGIS, para importação e execução de diferentes modelos.

Mesmo levando-se em consideração todos os fatores descritos, não é necessário ser um *expert* em programação ou em geoprocessamento para usá-lo. É necessário somente um conhecimento básico sobre o InVEST e ferramentas de SIGs. Entretanto, é importante destacar que, apesar da facilidade do uso, ele apresenta dados de entrada sensíveis e que proporcionam boa calibração do modelo usado. Por exemplo, o *Threshould Flow* é um dado de entrada que permite dar um bom ajuste dos dados de saída no modelo *Sediment Delivery Ratio*.

Mais detalhes sobre os módulos e ferramentas do software InVEST (Tabela 1) estão disponíveis nos guias de uso no idioma inglês, em http://releases.naturalcapitalproject.org/invest-userguide/

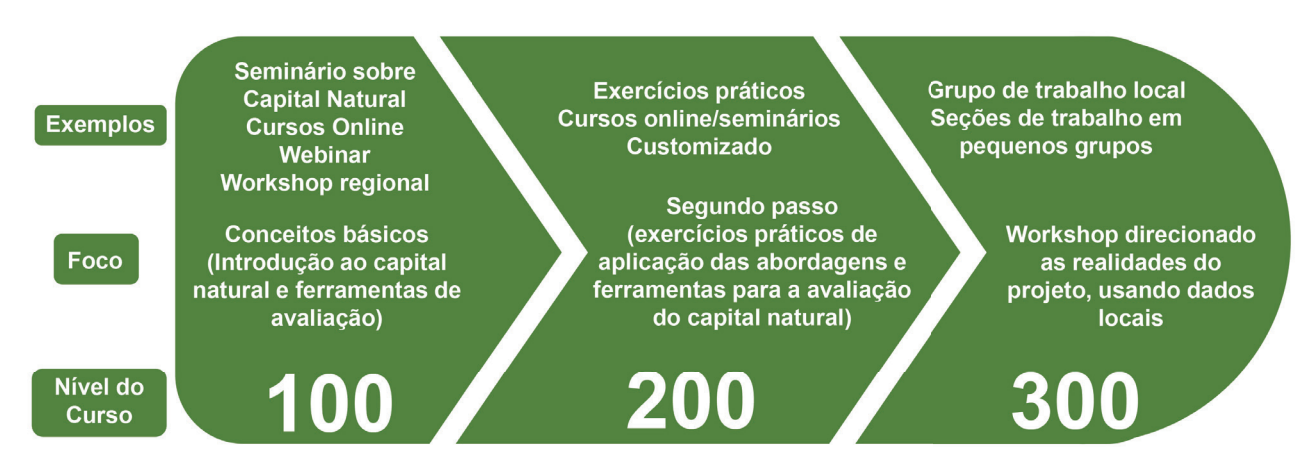

**Figura 2.** Exemplos, foco e nível dos cursos ofertado pelo Natural Capital Project. Fonte: Stanford University (2022).

latest/index.html, e no idioma espanhol, em https://naturalcapitalproject.stanford.edu/sites/g/files/ sbiybj9321/f/invest version en espanol oct 2019.pdf.

É importante destacar que existem vários programas de treinamento disponíveis no site do Natural Capital Project. Os cursos são divididos em três níveis, conforme a Figura 2.

## **Tabela 1.** Módulos disponíveis no software InVest (versão 3.12.0) e suas principais funções.

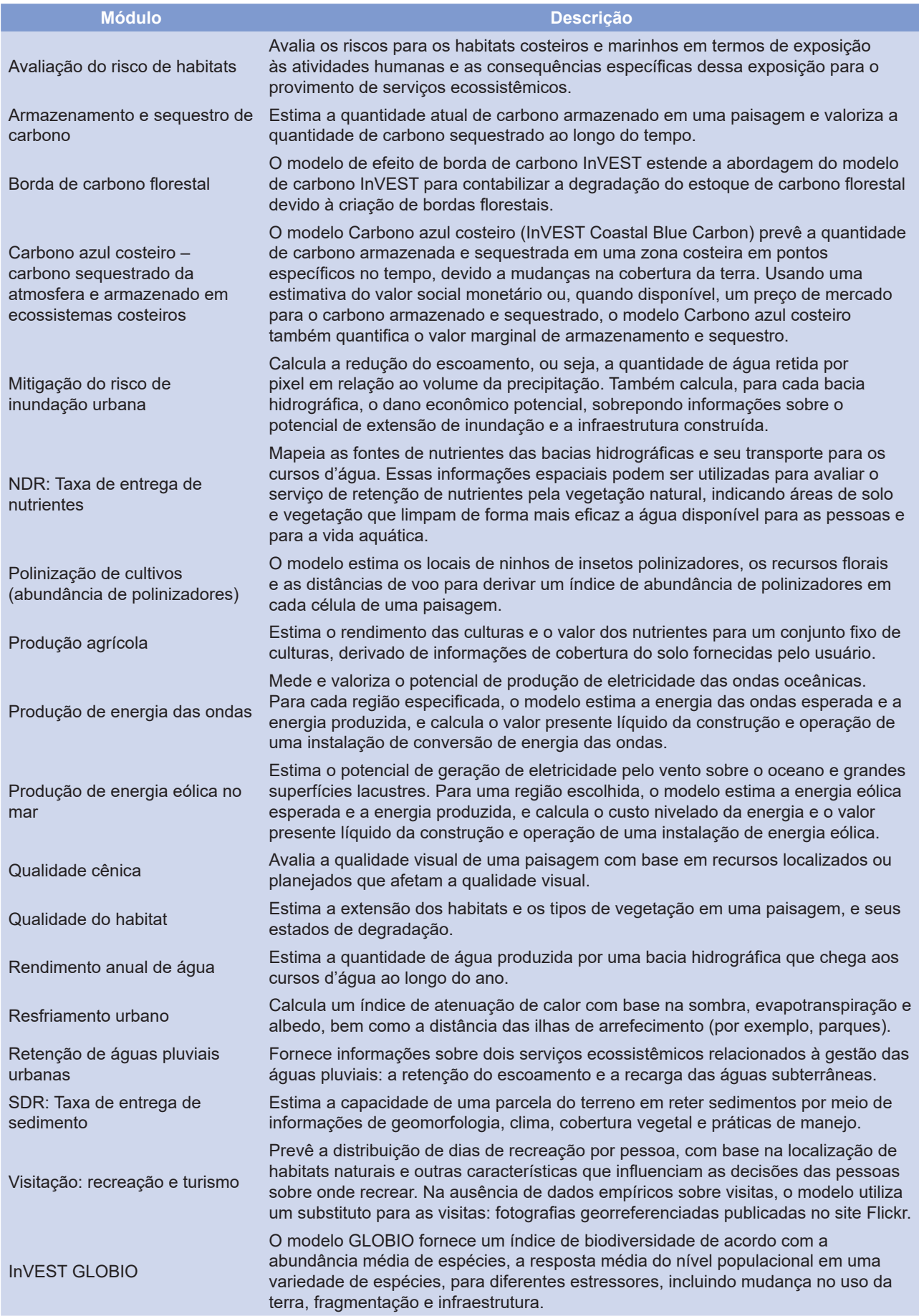

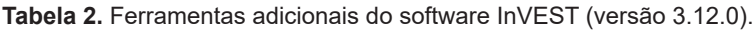

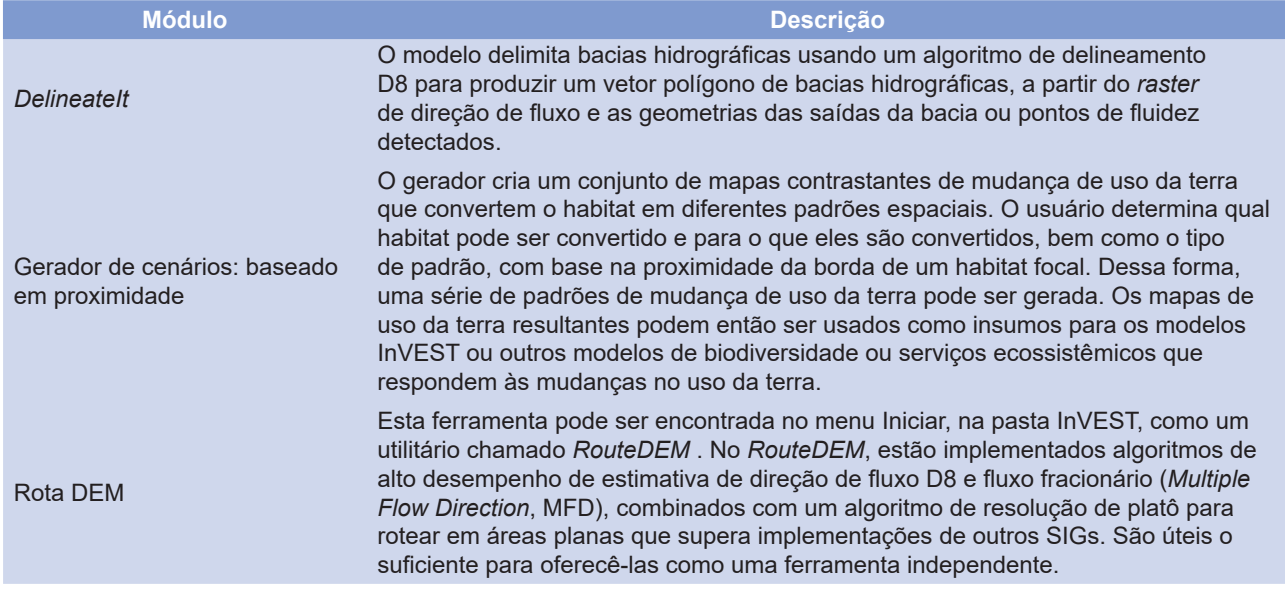

Fonte: Stanford University (2022).

## **Módulos do InVEST**

Na versão 3.12.0 do software InVEST existem basicamente 18 módulos, que possibilitam grande gama de avaliações sobre provisão e valoração dos serviços ambientais (Stanford University, 2022). Esses módulos são apresentados de forma resumida na Tabela 1. Na Tabela 2, são apresentadas resumidamente três ferramentas adicionais do software InVEST (versão 3.12.0).

## **Exemplos de uso**

Trabalho de Azevedo (2017) avaliou os benefícios aos serviços ecossistêmicos, em termos de redução do aporte de sedimentos e incremento no provimento de água na Bacia Hidrográfica do Ribeirão Pipiripau DF/GO. Para tanto, foi utilizado o modelo InVEST a partir da calibração e validação do cenário atual de uso e ocupação do solo na bacia, como também com a criação de cenários futuros.

Para o bioma Mata Atlântica, Parron et al. (2015) descrevem indicadores econômicos-ambientais para avaliação de serviços ambientais; aplicações e experiências da avaliação de serviços ambientais; e subsídios para formulação de políticas públicas em pagamentos por serviços ambientais.

Cardoso et al. (2012) avaliaram o modelo de sequestro e estoque de carbono do aplicativo de modelagem de serviços ambientais (InVEST) na região no Alto Vale do Rio do Peixe (SC). Foi enfocada a aplicabilidade das variáveis utilizadas pelo modelo e a disponibilidade de informações para seu uso no Brasil. As análises indicam que o modelo é potencialmente aplicável, considerandose as condições específicas observadas na área de estudo.

## **Referências**

ANDRADE, D. C.; ROMEIRO, A. R. **Serviços ecossistêmicos e sua importância para o sistema econômico e o bem-estar humano**. Campinas: Unicamp, 2009.

AZEVEDO, L. M. N. **Calibração, validação e aplicação do modelo InVEST para a estimativa de benefícios aos serviços ecossistêmicos na bacia do Ribeirão Pipiripau (DF/GO)**. 2017. 98 f. Dissertação (Mestrado em Ciências Florestais) - Departamento de Engenharia Florestal, Universidade de Brasília, Brasília, DF.

BRASIL. Ministério do Meio Ambiente. **Economia de Ecossistemas e Biodiversidades é tema de seminário**. Disponível em: https://mma.gov.br/biodiversidade/economia-dos-ecossistemas-e-dabiodiversidade/servi%C3%A7osecossist%C3%AAmicos.html. Acesso em: 27 set. 2019.

CARDOSO, D. J.; GARRASTAZU, M. C.; de LACERDA, A. E. B.; HIGA, R. C. V.; ROSOT, M. A. Avaliação das variáveis e disponibilidade de informações do modelo de estoque de carbono do aplicativo InVEST. In: CONGRESSO FLORESTAL PARANAENSE, 4., 2012, Curitiba. **Anais**. [Curitiba]: Malinovski Florestal, 2012.

CONSELHO EMPRESARIAL BRASILEIRO PARA O DESENVOLVIMENTO SUSTENTÁVEL (CEBDS). **O que é capital natural?** 2017. Disponível em: https://cebds.org/blog/o-que-e-capital-natural/#.XY4vxkZKiCo. Acesso em: 27 set. 2019.

COSTANZA, R.; D'ARGE, R.; GROOT, R.; FARBERK, S.; GRASSO, M.; HANNON, B.; LIMBURG, K.; NAEEM, S.; O'NEILL, R. V.; PARUELO, J.; RASKIN, R. G.; SUTTONKK, P.; MARJAN BELT, M. V. The value of the world's ecosystem services and natural capital. **Nature**, v. 387, p.253-260, may. 1997.

DALY, H. E.; FARLEY, J. **Ecological economics**: principles and applications. Washington, DC: Island Press, 2004.

GARCIA, J. R.; ROMEIRO, A. R. Valoração e cobrança pelo uso da água: uma abordagem. **Revista Paranaense de Desenvolvimento**, v. 34, n. 124, p. 101–121, 2013.

HIPÓLITO, J.; SOUZA, B. S. B.; GIANINNI, T. C. **Uso do programa InVEST para avaliação e valoração de serviços ecossistêmicos em áreas protegidas pela Vale – relatório para o projeto serviços ambientais**. Rio de Janeiro: Vale, 2017.

INSTITUTO AMBIENTAL DO PARANÁ (IAP). **Pagamento por serviços ambientais (PSA)**. Disponível em: https://www. iat.pr.gov.br/Pagina/Pagamento-por-servicos-ambientais-PSA. Acesso em: 27 set. 2019.

ODUM, E. P. **Basic ecology**. New York: Saunders, 1983.

PARRON, L. M.; GARCIA, J. R.; de OLIVEIRA, E. B.; BROWN, G. G.; PRADO, R. B. **Serviços ambientais em sistemas agrícolas e florestais do Bioma Mata Atlântica**. Brasília, DF: Embrapa, 2015. 372 p.

SHARP, R.; TALLIS. H. T.; RICKETTS, T.; GUERRY, A. D.; WOOD, S. A.; CHAPLIN-KRAMER, R.; NELSON, E.; ENNAANAY, D.; WOLNY, S.; OLWERO, N.; VIGERSTOL, K.; PENNINGTON, D.; MENDOZA, G.; AUKEMA, J.; FOSTER, J.; FORREST, J.; CAMERON, D.; ARKEMA, K.; LONSDORF, E.; KENNEDY, C.; VERUTES, G.; KIM, C. K.; GUANNEL, G.; PAPENFUS, M.; TOFT, J.; MARSIK, M.; BERNHARDT, J.; GRIFFIN, R.; GLOWINSKI, K.; CHAUMONT, N.; PERELMAN, A.; LACAYO, M. MANDLE, L.; HAMEL, P.; VOGL, A. L.; ROGERS, L.; BIERBOWER, W.; DENU, D.; DOUGLASS, J. **InVEST User's Guide**. Natural Capital Project, Stanford University, University of Minnesota, The Nature Conservancy, and World Wildlife Fund, 2020. 308 p.

STANFORD UNIVERSITY. **Natural Capital Project**: InVEST models. Disponível em: https://naturalcapitalproject. stanford.edu/software/invest. Acesso em: 7 ago. 2022.